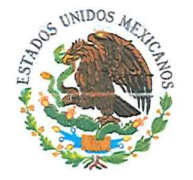

## HONORABLE AYUNTAMIENTO CONSTITUCIONAL DE ASTACINGA, VERACRUZ DE IGNACIO DE LA LLAVE, **ESTADOS UNIDOS MEXICANOS** 2018-2021

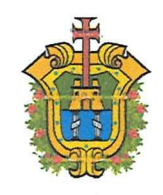

DEPENDENCIA: H. AYUNTAMIENTO CONSTL. DEPARTAMENTO: PRESIDENCIA. QFICIO: MAV/CIM/0015 EXPEDIENTE: 2018-2021.

ASUNTO: EL QUE SE INDICA

## C. P. C. LORENZO ANTONIO PORTILLA VASQUEZ AUDITOR GENERAL DEL ORGANO DE FISCALIZACION SUPERIOR DEL ESTADO DE VERACRUZ DE I. DE LA LLAVE XALAPA, VER. **PRESENTE:**

LA QUE SUSCRIBE, L.I. MARTHA FLORES VIDAL, CONTRALOR INTERNO MUNICIPAL DE ASTACINGA, VER., POR MEDIO DEL PRESENTE Y EN REFERENCIA A LA PUBLICACIÓN DE TRANSPARENCIA APARTADO **D.4.2 PUBLICA LOS INDICADORES** 

DE RESULTADO

HAGO DE SU CONOCIMIENTO QUE ESTE H.

AYUNTAMIENTO NO LLEVO A CABO LA PROGRAMACION Y CONTRATACION DE DICHAS EVALUACIONES Y METODOLOGIAS DE INDICADORES.

SIN OTRO PARTICULAR AL PRESENTE Y POR CUALQUIER DUDA AL RESPECTO. QUEDO DE USTED.

> ATENTAMENTE "SUFRAGIO EFECTIVO NO REELECCION" ASTACINGA, VER. A 31 DE MARZO DE 2018

**L.I. MARTHA FLORES VIDAL** CONTRALOR INTERNO MUNICIPAL

C.C.P. Archivo Y control.